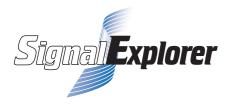

## YOKOGAWA <sup>\*</sup>

# CAN BUS SIGNAL ANALYZER

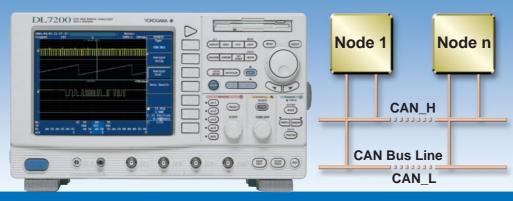

Evaluating the physical layer in the Controller Area Network (CAN) bus widely used for automotive applications is essential to analyzing communication failures that may occur, in particular, for such reasons as noise resulting from surge voltages or level fluctuations resulting from post-wiring overloads. The CAN BUS SIGNAL ANA-LYZER captures and analyzes the waveforms of bus signals that proved difficult with conventional protocol analyzers alone.

### CAN Bus Waveform Observation and Analysis

#### ■ Supported CAN Bus Specifications

33.3, 83.3, 125, 250 and 500 Kbps, and 1 Mbps Bit rate:

(High-speed CAN and Low-speed CAN)

Message format: Standard (11-bit ID)/Extended (29-bit ID)

Input CAN\_H and CAN\_L signals using a differential probe. Input method:

#### **■CAN Bus Trigger Functions**

- Start-of-Frame (SOF) Field trigger
- Identifier (ID) Field trigger:

For this trigger, you can select either the standard or extended message format. A maximum of four IDs can be specified to activate the trigger on their logical OR

- RTR Field trigger: The trigger is activated by a Remote frame.
- · Data Field trigger

You can set data of 1 to 8 bytes.

The trigger is activated by any data larger (>) or smaller (<) than the specified byte size.

Error Frame trigger

The trigger is activated when an active error flag is set.

You can set trigger conditions with a combination (logical AND) of these five types of triggers. You can also set a sample point as a percentage to define which part of a bit the analyzer should sample.

#### **■CAN Bus Analysis Functions**

These functions analyze waveform data existing on the CAN bus and acquired into longrecord-length memory with a maximum of 16 megawords (MW) in a time-series manner. The functions then list the results of analyzing the ID and Data field codes and examining the presence/absence of ACK field codes, along with the waveform data.

A frame waveform corresponding to the one selected by the cursor on the list automatically appears in the Zoom window. This feature enables you to observe the bus signal while concurrently viewing the analysis results. Thus, you can easily verify how noise or level fluctuations affect the communication data and carry out debugging work very efficiently. In the Detailed View mode, you can view the type of frame, the time interval from the point of triggering to the start of the frame, and CRC data, along with error information.

You can set two threshold levels, Upper and Lower, in order to judge the state of each bit. This feature lets you analyze Indefinite States.

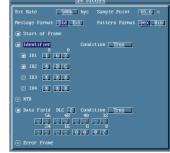

**Example of Setting Trigger Conditions** 

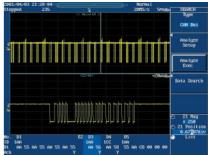

Listing and Waveform Display of Analysis Results

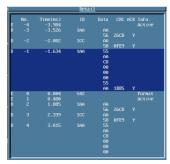

Display of Detailed Analysis Results

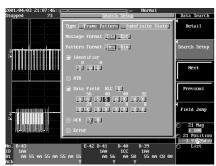

Example of Setting Data Search Function

# No. B1 B2 B3 E4 10 10C 18A 00 00 00 05 6A 6A 55 6A 55 6A 55

Example of Stuff Bit Display

#### **■**Data Search and Field Jump Functions

The data search function makes a high-speed search of all the frames you acquired for a frame containing the specified ID Field, Data Field, and ACK Field codes. This function can also search for error frames. A magnified view of the frame found is shown in the Zoom window. This function can also search for a frame containing an Indefinite State.

Even for frames comprising no less than 100 bits, the Field Jump function automatically finds the starting point of a Data or Control field and shows it in the Zoom window.

#### ■Stuff Bit Calculation Function

This function calculates and extracts the stuff bit from the frame data and represents it as a waveform.

#### **■**CAN Bus Signal Measurement in Synch with Other Signals

The CAN BUS SIGNAL ANALYZER comprises the DL7200 multichannel digital oscilloscope with four analog channels and 16-bit logic input channel (optional) as its base unit. You can analyze the CAN bus in synchronization not only with its signal but also with other signals, such as a signal from a sensor or a control signal sent to a module. Using this feature along with the CAN bus trigger and analysis functions, you can efficiently evaluate and debug the overall range of your system.

#### ■ Performance Data of CAN Bus Signal Analyzer with CAN Bus Signal Analysis Functions Option

#### **Basic Specifications**

Maximum record length:

Number of input channels: Four analog channels plus 16-bit digital channel (op-

tional)

CH1: CAN bus signal input (used with a differential

probe)

Maximum sampling rate: 2 GS/s when the Interleave mode is on

1 GS/s when the Interleave mode is off 16 MW when the Interleave mode is on

 $\,$  8 MW when the Interleave mode is off Frequency characteristics: 500 MHz for 50- $\!\Omega$  input

400 MHz for 1-M $\Omega$  input

#### **Supported CAN Bus Specifications**

CAN Bus: CAN Version 2.0B

Bit rate: 33.3, 83.3, 125, 250 and 500 Kbps, and 1 Mbps

High-speed CAN = ISO11898 Low-speed CAN = ISO11519-2

#### **CAN Bus Trigger Functions**

Trigger source: CH1 (used with a differential probe)

Trigger type: SOF trigger

ID Field trigger, selectable from 4 types of IDs

RTR trigger

Data Field trigger, configurable up to 8 bytes

Error Frame trigger

Combination trigger (based on a combination of

these five types of triggers)

#### **CAN Bus Analysis Functions**

Number of analyzable frames: 8000 maximum

Analysis results display: Listing and waveform display of analysis results

Auxiliary analysis functions: Data Search function

Field Jump function Stuff bit calculation function

#### DL7200 CAN Bus Signal Analyzer Models and Suffix Codes

| Model       | Suffix Code | Description                        |  |
|-------------|-------------|------------------------------------|--|
| 701430      |             | DL7200 with 4-MW max. memory       |  |
| 701440      |             | DL7200 with 16-MW max. memory      |  |
| Power cable | -D          | UL and CSA standard                |  |
|             | -F          | VDE standard                       |  |
|             | -Q          | BS standard                        |  |
|             | -R          | SAA standard                       |  |
| Options     | /B5         | Built-in printer                   |  |
|             | /N3         | Logic input for model 701430*1     |  |
|             | /N4         | Logic input for model 701440*1     |  |
|             | /F7         | CAN Bus Signal Analysis function*2 |  |
|             | /E2         | Two additional passive probes      |  |
|             | /E3         | Two FET probes*3                   |  |
|             | /C9         | PC card interface                  |  |
| /C10        |             | Ethernet and PC card interfaces*4  |  |

#### Notes:

- \*1 The 700985 logic probe is optional.
- \*2 The optional 701920 differential probe is required to measure CAN bus signals.
- \*3 The DLT200 main unit comes standard with a power supply output terminal block (capable of accommodating up to four probes) for use with the 701920 differential, 700939 FET and 700937 current probes.
- \*4 When the "/C10" option is selected, the DL7200 comes with a PC card interface.

#### Accessories

| Name               | Part Number | Description                         |
|--------------------|-------------|-------------------------------------|
| Differential probe | 701920      | 10:1 500-MHz bandwidth              |
| FET probe          | 700939      | 900-MHz bandwidth                   |
| Logic probe        | 700985      | 8-bit input 80-MHz toggle frequency |
| Current probe      | 700937      | DC to 50 MHz                        |
|                    |             |                                     |

#### -NOTICE

- Before operating the product, read the instruction manual thoroughly for proper and safe operation.
- If this product is for use with a system requiring safeguards that directly involve personnel safety, please contact the Yokogawa sales offices.

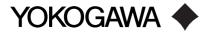

YOKOGAWA ELECTRIC CORPORATION

Measurement Sales Dept./Phone: 81-422-52-6614, Fax: 81-422-52-6624

YOKOGAWA CORPORATION OF AMERICA YOKOGAWA EUROPE B.V.

YOKOGAWA ENGINEERING ASIA PTE. LTD Phone: 65-2419933, Fax: 65-2412606

Phone: 1-770-253-7000, Fax: 1-770-251-2088 Phone: 31-33-4622142, Fax: 31-33-4641659 Phone: 65-2419933, Fax: 65-2412606 Subject to change without notice. [Ed:01/b] Copyright ©2001 Printed in Japan, 105(YG)

MS-09F